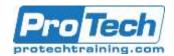

## **CA Endevor SCM: Advanced Processor Writing & Advanced Topics** 300

## **Course Summary**

#### **Description**

The CA Endevor SCM: Advanced Processor Writing & Advanced Topics 300 course teaches you how to use symbolics and utilities to create and modify processors. The course also provides sample processors for you to customize and use in your CA Endevor SCM installation.

#### **Objectives**

By the end of this course, students will be able to:

- Extend your knowledge of Endevor processors.
- Use additional processor utilities.
- Develop standards for writing processors.
- **Topics** 
  - Overview
  - **Processor Utilities**
  - **Endevor Keywords**
  - Symbolics and Substringing
- **Audience** 
  - **Change Control Administrators**
  - Tester
  - QA
  - Operations

- Additional Utilities **ACM Processor Utilities**

Extend use of keywords.

symbolics and substrings.

Processor Debugging and Maintenance

Describe purpose and benefits of using

Discuss the control of Processor flow

- Complex Processing
- Package processors who must know new features
  - Roles that create or modify Processors

#### **Prerequisite**

- AllFusion Endevor Change Manager: For Change Control Administrators
- Three months experience writing basic CA Endevor Software Change Manager processors
- Knowledge of JCL and OS Utilities

#### **Duration**

Three Days

## ProTech Professional Technical Services, Inc.

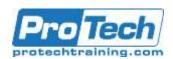

# CA Endevor SCM: Advanced Processor Writing & Advanced Topics 300

### **Course Outline**

#### I. Overview

- A. Define Processor concepts
- B. Identify Processors invoked by Action
- C. Classify Processors into Processor Groups

#### II. Processor Utilities

- A. Learn to use the following utilities:
  - 1. BC1PDSIN
  - 2. BSTCOPY
  - 3. CONLIST
  - 4. CONRELE
  - 5. CONDELE
  - 6. CONWRITE
  - 7. CONWIN

#### III. Endevor Keywords

- A. Learn to use the following Endevor keywords:
  - 1. MAXRC
  - 2. FOOTPRNT
  - 3. BACKOUT
  - 4. MONITOR
  - 5. EXECIF
  - 6. ALLOC
  - 7. ALTID

#### IV. Symbolics and Substringing

- A. Describe symbolics and their use
- B. Override and resolve symbolics
- C. Use symbolic sub-stringing
- D. Control Processor flow
- E. Use Autogen
- F. Use Virtual Inventory

#### V. Additional Utilities

- A. Learn to use the following Endevor utilities when creating processors:
  - 1. Extended CONWRITE
  - 2. C1BM3000
  - 3. BC1PTMP0 / IKJEFT01
  - 4. C1PRMGEN
  - 5. ENUSSUTL
  - 6. CONPARMX
  - 7. CONAPI
  - 8. Web Services

#### VI. ACM Processor Utilities

- A. Use ACMQ
- B. Use ACM utilities in a processor:
  - CONRELE
  - 2. CONSCAN
- C. Use Quick Edit

## VII. Processor Debugging and Maintenance

- A. Debug processors
- B. Test processors
- C. Tune processors using:
  - 1. Symbolics
  - 2. Modular processors
  - 3. Appropriate utilities

#### **VIII. Complex Processing**

- A. Explain DB2 processing in a processor
- B. Describe and use custom utilities
- C. Describe and use vendor utilities
- D. Enable processor extensions